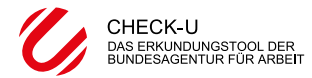

**Name: Klasse: Seite**

# **Interessen + Berufliche Vorlieben Testauswertung 2**

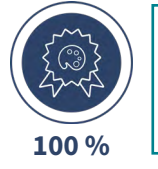

Öffne die Testauswertung "Meine Interessen" "Meine Interessen" zeigt dir eine Rangfolge von Tätigkeiten, die du als Interessen angegeben hast.

## **Welche Interessen haben drei Punkte?**

→ Wähle vier Interessen aus und trage sie hier ein.

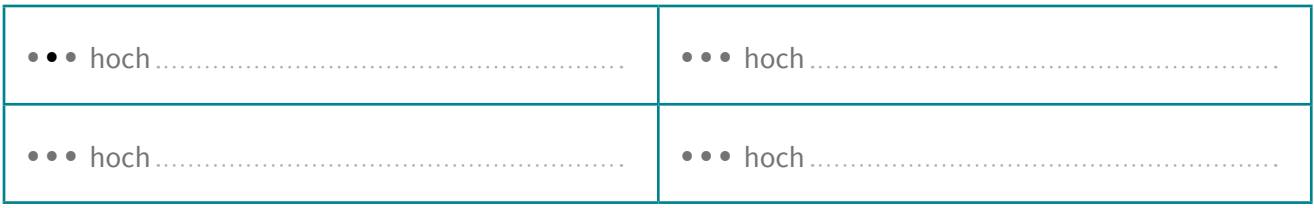

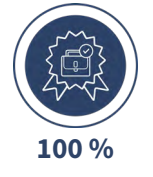

Öffne die Testauswertung "Meine beruflichen Vorlieben" "Meine beruflichen Vorlieben" zeigt dir, welche beruflichen Tätigkeitsbereiche mehr deinen Vorlieben entsprechen und welche weniger.

### **Was sind deine Berufstypen?**

→ Trage Platz 1–3 ein. Bei Doppelungen entscheide dich für einen Berufstyp.

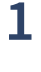

**2**

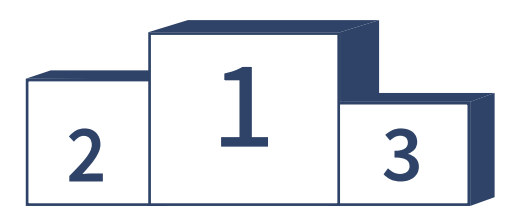

**3**

### **Berufstypen-Team: Wer passt zu dir?**

→ Bilde ein Team mit anderen, die den gleichen Berufs-Typ auf Platz 1 haben.

Unser Team (Namen eintragen):

### **Wer im Team hat ähnliche Interessen wie du?**

→ Vergleicht in eurem Team die Interessen in der Testauswertung **Meine Interessen** miteinander.

Wir haben ähnliche Interessen (Namen eintragen):

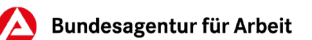

**Seite 6/7**